# **RG10 Files (Library and Archives Canada)**

RG10 refers to the historical records created by the Department of Indian Affairs and Northern Development and its predecessors, held at Library and Archives Canada (LAC). Record Group 10 includes files, correspondence and transcripts on all aspects of Indian administration in Canada for both headquarters and field offices. The records are primary sources of original, unpublished material.

The FNUniv-Regina campus library has a collection of some (but not all) of the Indian Affairs Record Group 10 files on microfilm.

# **1. Search the Library and Archives Canada holdings using [Archives Search](http://www.collectionscanada.gc.ca/lac-bac/search-recherche/arch.php?Language=eng)**

<http://www.collectionscanada.gc.ca/lac-bac/search/arch>

## **Example Search:**

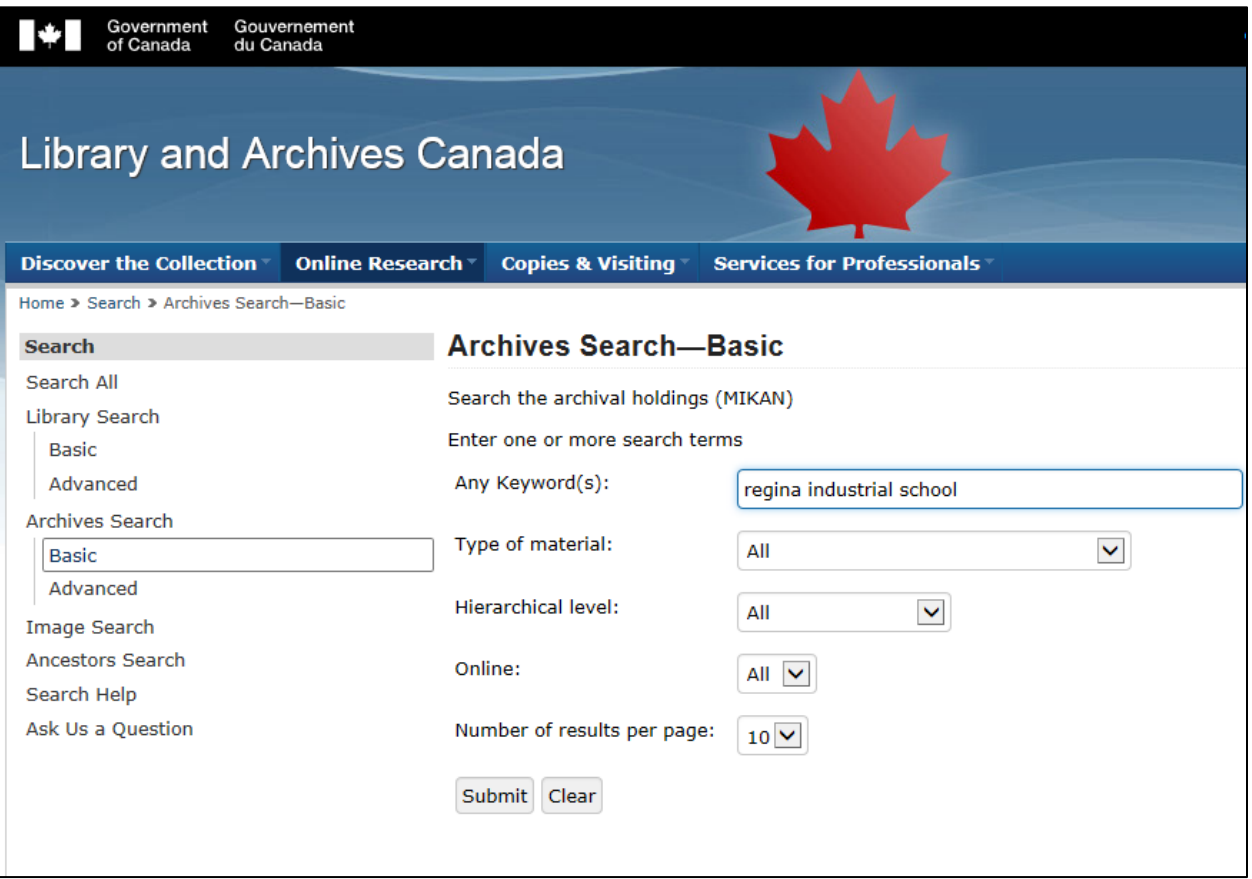

#### **Example Search Results:**

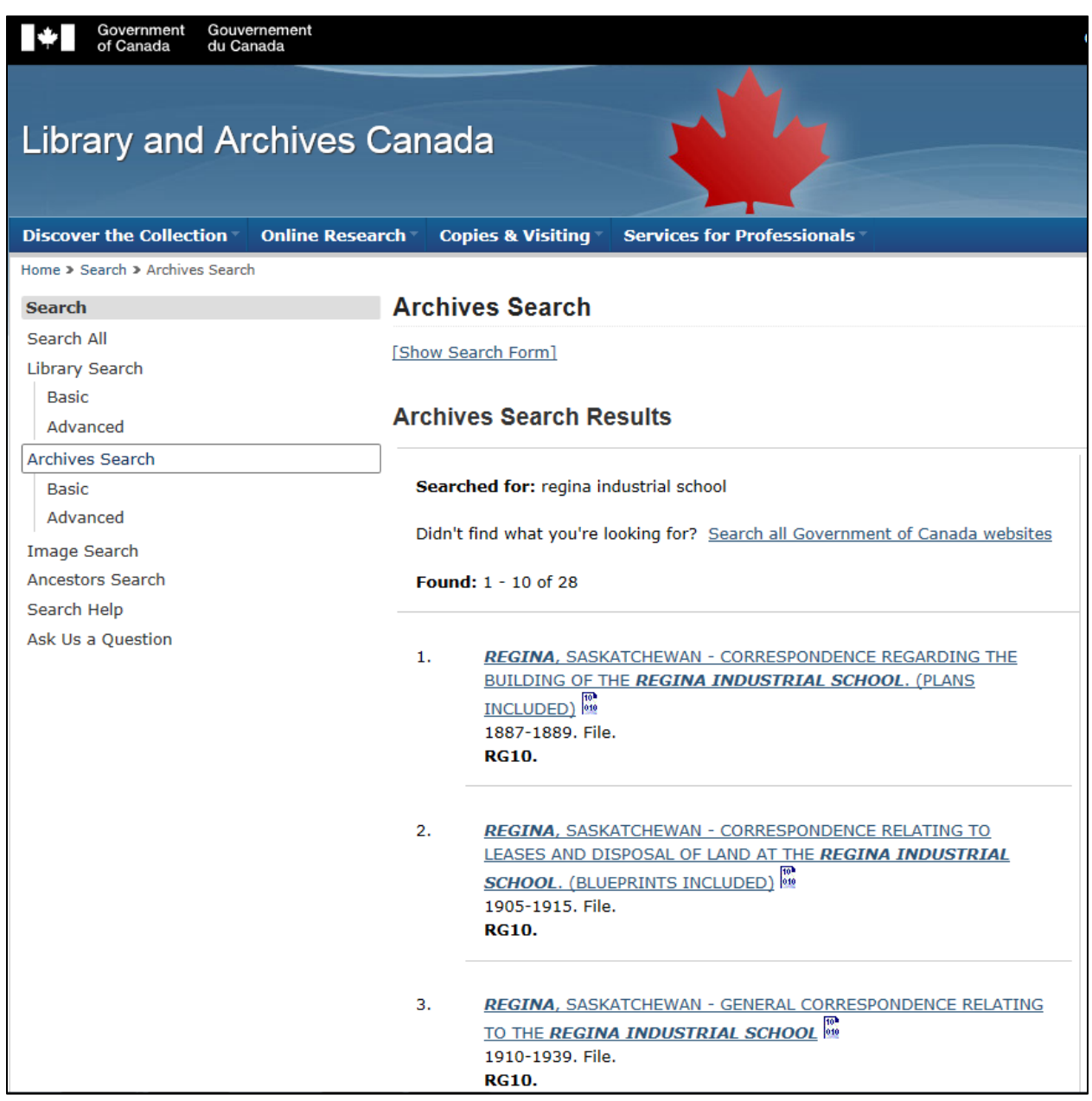

## **2. Take note of the record information, including title, microfilm reel number, and volume**

- **What to look for**:
	- o Files that relate to RG10 (The LAC Archives Search searches across numerous archival holdings, not just RG10 records, so be sure that the record you wish to view is from RG10). This is usually evident in the initial search results, in the brief description (see example search results above). The FNUniv-Regina library does not have holdings of LAC Archive materials from other "Record Group" holdings (only RG10)
- o After confirming that the record is part of RG10, click on the brief description for more detailed information.
- o If the file is not available digitally (many are, as the LAC is digitizing records all the time), take particular note of the **Conditions of Access** for information relating to whether the file is publicly accessible, and if it is available on microfilm. **Look for: "Microfilm Reel … "**

# **Example of Detailed Record Information:**

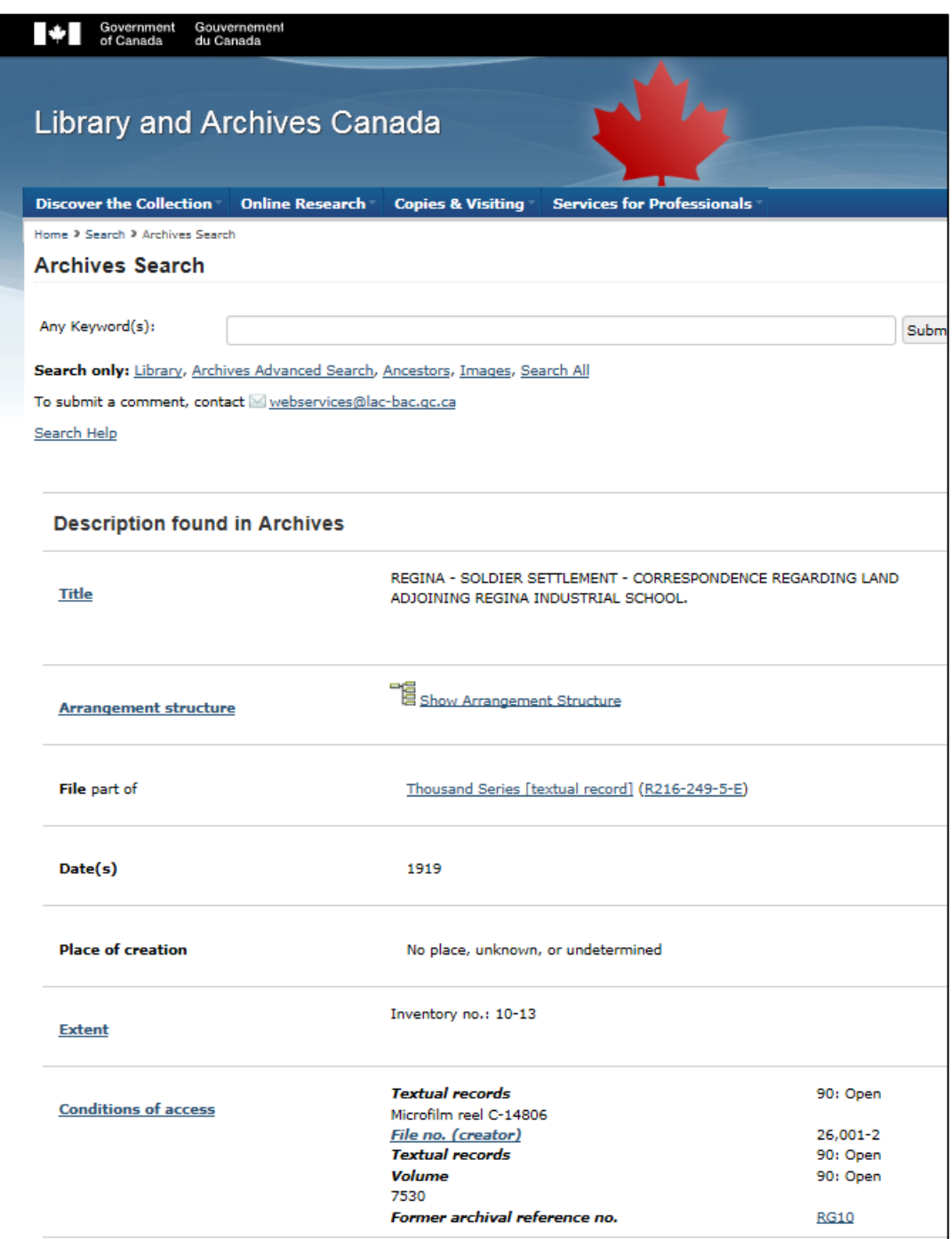

o **Information you'll also need**: **Title and the Volume number**. In the above example the Title is: "Regina - Soldier Settlement - Correspondence Regarding Land Adjoining Regina Industrial School", the Microfilm Reel is "C-14806, and the Volume is 7530

3. Review the **FNUniv RG 10 holdings** to confirm if the reel is available at the FNUniv-Regina Library

[http://fnuniv.ca/img/uploads/library/RG\\_10\\_Reel\\_Holdings\\_as\\_of\\_June\\_2015.pdf](http://fnuniv.ca/img/uploads/library/RG_10_Reel_Holdings_as_of_June_2015.pdf)

4. View the reel, find your documents by looking for the Volume and Title, then save to portable media or email to yourself